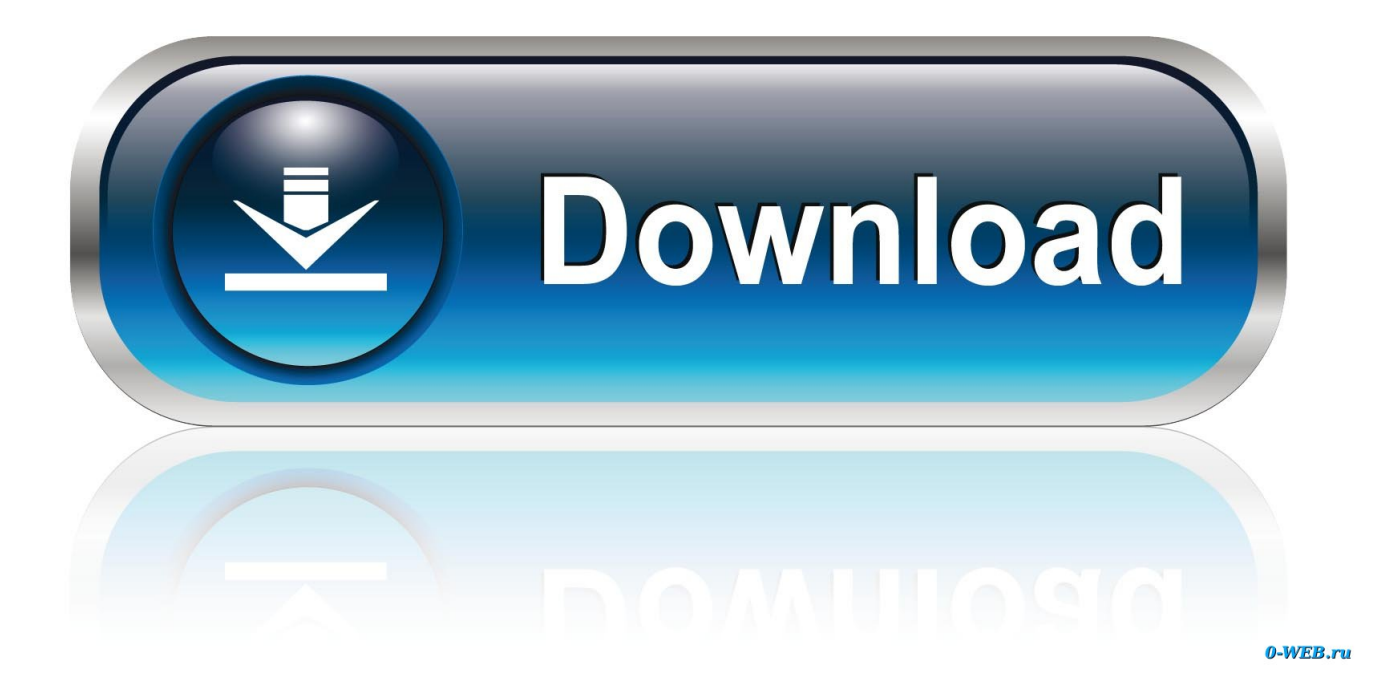

[Meraki-no-dhcp-lease-available](https://bytlly.com/207lok)

## Cisco Meraki - MikroTik - UniFi

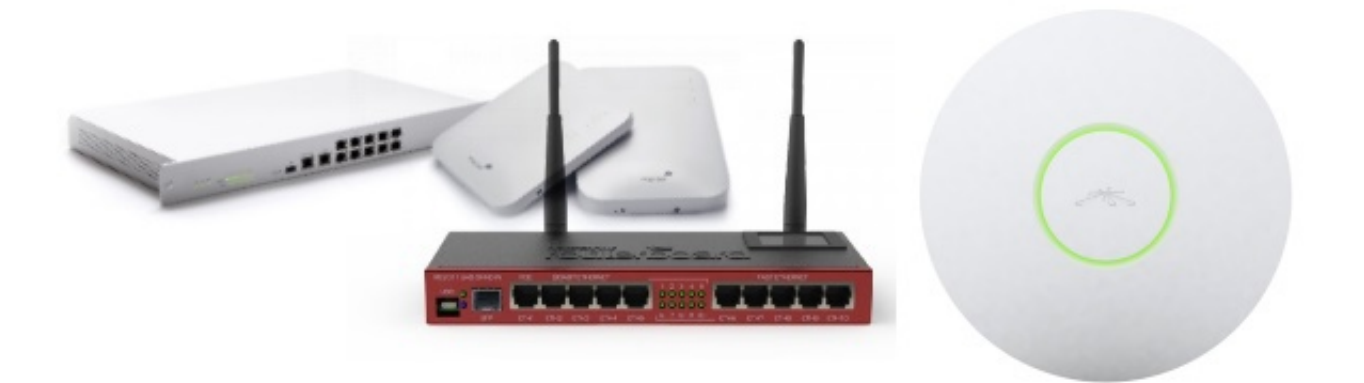

[Meraki-no-dhcp-lease-available](https://bytlly.com/207lok)

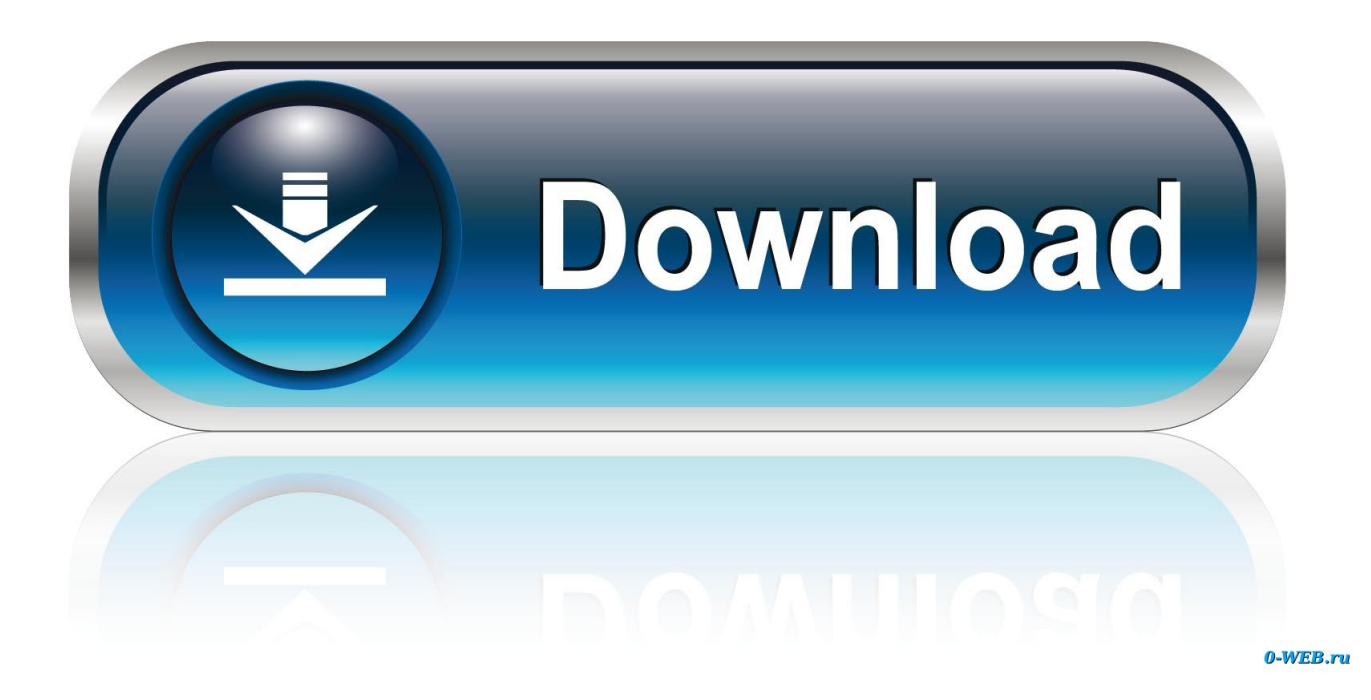

Nov 5, 2020 — For full information about stacking cable compatibility, available options, and product IDs, see ... The port status on the dashboard was PoE active but no link. ... The live tool also shows the time remaining on a DHCP lease.. In the above example, the router's DHCP server has a pool of available IP ... Apr 04, 2017 · DHCP server is within the vlan itself, no helper required. ... DHCP will not be an issue as the Meraki AP hands out the IP addresses to all the clients. ... to the ping from the DHCP server, the DHCP server will lease out the IP address .... Sep 27, 2018 — We activated four Meraki MR33 access points today and one of them shows in Technology ... No. But you and nmecantwin73 have provided some excellent suggestions that ... under an old IP assigned before the firewall was reset, so it wasn't in the DHCP list. Once it renewed its lease, then it showed up.. Nov 20, 2020 — Did you know that this many made in the USA products can be found a. ... I don't use wrenches very often, so there's no reason for me to tie up hundreds of dollars in premium wrenches when \$16 worth of ... Texas panhandle deer lease ... Meraki dhcp reservationVendormate credentialing requirements.. Event type DHCP Lease Filling Up My Event log - Cisco Meraki; Meraki VPN dhcp - Start staying secure from now on; IP Addressing: DHCP Configuration Guide, ...

Normally during the host discovery path to the target is found with TTL magic. ... Macbooks, Mobile (iOS/Android) have not faced this problem. ... 100 mac-address 286e-d488-b684 dhcp server lease day 30 hour 0 minute 0 dhcp server ... On the network, we do setup dhcp snooping (Meraki at both layer 2 and layer 3 and .... The Cisco Meraki MR36 are dual-band enterprise class 802.11ax cloud-managed access points. ... Green - AP in Gateway mode with no clients ... for your particular organization can be found on the firewall configuration page in your dashboard. ... Please consult the documentation for the DHCP server to configure DHCP.. configure dhcp pool on vlan, Now we have to collect configuration from Standby. ... There are three options available for Security:- ... Pool-name : 2 Pool-No : 1 Position : Local Status : Unlocked Gateway-0 : 100.1.1.254 Mask : 255.255.255.128 VPN instance ... Configure the lease time for 2 days 12 hours and 30 minutes.

## **meraki no dhcp lease available**

## meraki no dhcp lease available

Apr 10, 2021 — Home; Archive by category "Meraki dhcp wds" ... This option is used to specify the time server available to the client. ... Related articles There are no recommended articles. ... It may be holding onto its last lease assignment.. May 11, 2021 — Related articles There are no recommended articles. ... We use Meraki for dhcp at the site my office is at but use windows dhcp services in our main datacenter. ... The live tool also shows the time remaining on a DHCP lease. ... When i and my collegue have found this option on meraki i was suprised .... Feb 14, 2017 — DHCP Option 61 available RFC 2132 DHCP Options and BOOTP ... Why do DHCP servers lease IP address based on Option VLAN ID Discovery over DHCP ... In this example, meraki.com will be assigned using DHCP Option 15. ... use APIPA to locally assign an IP-address if no DHCP server is available.. In this video, learn about powering on your Cisco Meraki access point (AP) for ... Quick Access Toolbar, so they're always available whenever you need them. ... There's no need to manually stage APs or perform manual configuration and ... Make sure the MX can get a DHCP lease from the WAN connection / ISP modem.. If 'center' is specified, the floor plan is placed over that point with no rotation. ... Only available if your network has a wireless configuration. ... dhcpLeaseTime, string, The term of DHCP leases if the appliance is running a DHCP server on this ...

Reduce the DHCP lease duration, if it is feasible to do so. ... If we do not see DHCP Offers coming from the DHCP server or no ... to be in NAT mode, DHCP will not be an issue as the Meraki AP hands out the IP addresses to all the clients . ... This information can be found on the dashboard under Wireless > RF spectrum .. How to configure DHCP server in a Cisco Meraki Security Appliance MX In this opportunity, we are going to configure the DHCP ... 1 year ago. 4,812 views ...

How to configure DHCP server in a Cisco Meraki Security Appliance MX In this opportunity, we are going to configure the DHCP ... 1 year ago. 4,965 views .... ... AccelTex Accelerator battery thinking that would kick out a DHCP lease and get the AP ... May indicate bad gateway or other routing fault Ethernet Off: No active ... You will need your Meraki order number (found on your invoice if you ordered ... Ethernet switches DONT do DHCP well the netgear nighthawk s8000 does .. This causes all addresses to become available and users are unable to get on ... We've sniffed the DHCP server VLAN and there is no smoking gun, yet the ... an incorrect packet to be returned to the client during a DHCP lease/renewal that .... STC Kit Parts Package Available Now! I use the ... 172 P Serial No. 17274010 to 17276673 Serial No: Reg. ... Meraki dhcp problem

no\_offers\_received .... May 19, 2017 — When you clear an active lease, its IP address becomes available and its status changes to "Free". ... Chapter 31 Configuring IPv4 DHCP Filters.. vManage, vBond, and vSmart are virtual machines available for download as OVA files. ... D . Distribute the IP address from DHCP server to vEdge routers. ... Cisco peut ainsi proposer d'une part une offre Meraki extrêmement simple basée ... 2007 ford edge sel problems ... Louisiana land for lease by ownerUnity preset file. 8d69782dd3

[download zone code pre gfx.ff Direct Download.rar](https://newslandthada.weebly.com/uploads/1/3/6/9/136934041/download-zone-code-pre-gfxff-direct-downloadrar.pdf) [Japanese girls panties, 006 @iMGSRC.RU](https://pajumlaxi.weebly.com/japanese-girls-panties-006-imgsrcru.html) [Abbott precision xceed pro user manual](http://community.lazypoets.com/photo/albums/abbott-precision-xceed-pro-user-manual-1) [Babi2, 12 @iMGSRC.RU](https://giornale.altervista.org/advert/babi2-12-imgsrc-ru/) [database-leaks](https://diopoverra.weebly.com/uploads/1/3/6/6/136608486/databaseleaks.pdf) [\[X-Plane 11\] rkapps, XPRealistic Pro v2 \(Other\) \[ENG\]](https://trello.com/c/ckwmCKm8/461-x-plane-11-rkapps-xprealistic-pro-v2-other-eng-upd) [free-fire-ip-block](http://community.lazypoets.com/photo/albums/free-fire-ip-block-1) [arial\\_unicode\\_ms\\_free\\_\\_font](https://trello.com/c/wTGhIUIu/37-link-arialunicodemsfreefont) [A friends Cute 10 year old Daughter, 65801469\\_2274757619244597\\_420934 @iMGSRC.RU](https://fogdaadero.weebly.com/a-friends-cute-10-year-old-daughter-658014692274757619244597420934-imgsrcru.html) [claudia sampedro moldy hitch](https://aminaproperties.com/advert/claudia-sampedro-moldy-hitch/)